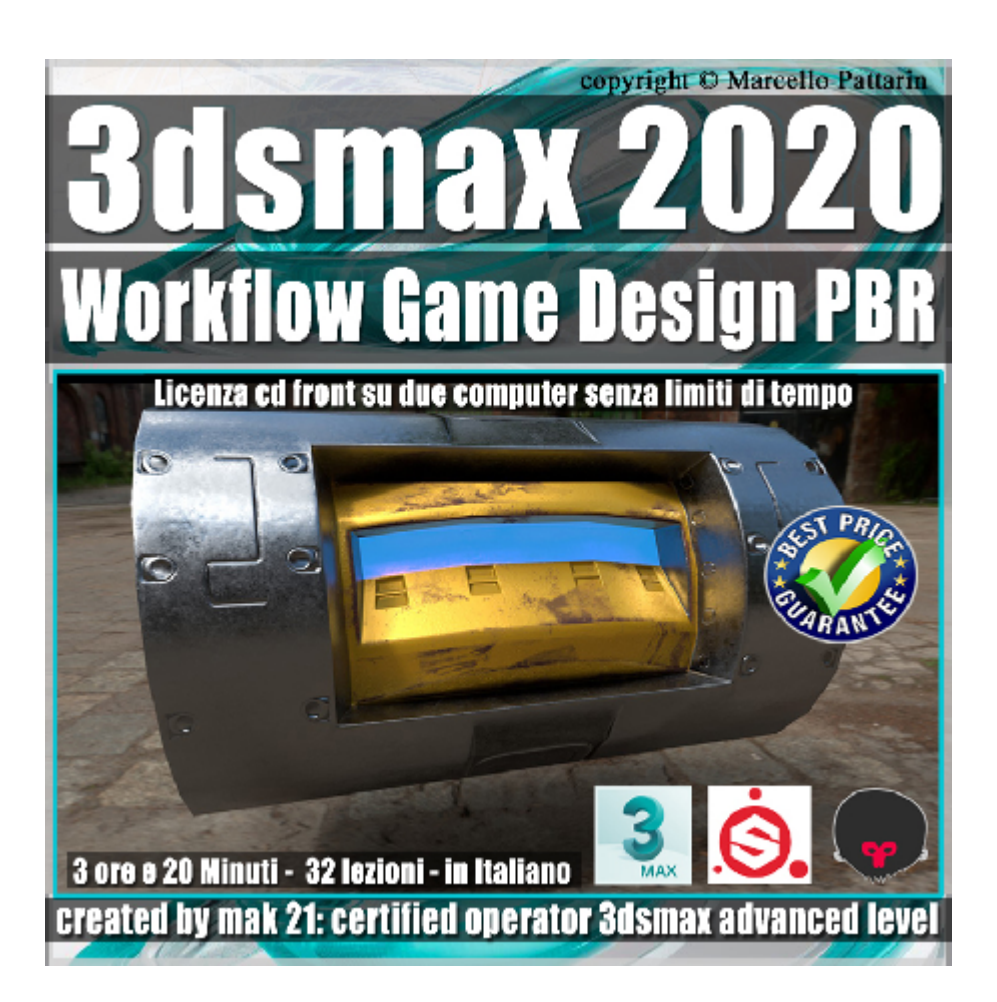

## **Video Corso 3dsmax 2020 Workflow Game Design PBR**

In questo Video Corso Studieremo il Workflow di Lavoro tra 3ds max 2020, Substance Painter e Marmoset Toolbag.

Argomenti: Questo corso affronta il corretto workflow per realizzare modelli destinati al mondo game AR / VR, Low Poly PBR.

In questo corso studieremo il nuovo modificatore chamfer di 3ds max 2020, per la preparazione dei modelli low poly e high poly destinati al mondo game e AR / VR e Design.

Faremo in 3ds max il mapping tramite unwrap e studieremo come esportare correttamente il modello per Substance Painter.

All'interno di Substance Painter prepareremo i vari materiali PBR e studieremo l'utilizzo dei layer, le maschere, i generatori, gli hard surface, faremo il render in Iray e vedremo come esportare il modello per Marmoset Toolbag.

In Marmoset Tolbag studieremo come impostare i materiali, illuminazione, render statici, animazione e player AR / VR..

Allegate alle lezioni sono disponibili i file 3dsmax 2020 Sono presenti 32 video avi codec xvid- risoluzione HD 1920 x 1080 Il corso ha una durata di 3 ore 20 minuti lingua: italiano

Requisiti di sistema 3ds Max 2020\_ 2019 o Superiore.

**Nota**: alcune funzioni del modificatore chamfer in 3ds max 2020, non sono compatibili al 100% in 3ds max 2019.

## **Indice delle lezioni :**

- 001\_ I Preset del Chamfer\_3ds max 2020 002\_Tipologie di Angoli\_3ds max 2020
- 003\_Angolo e Bias Finale\_3ds max 2020
- 004\_Smusso e Output\_3ds max 2020
- 005\_Profondità e Peso\_3ds max 2020
- 006\_Il Controllo del Peso\_3ds max 2020
- 007\_Il Controllo del Crease\_3ds max 2020
- 008\_Limitare L'effetto\_3ds max 2020
- 009\_Gestione Fori e Insert\_3ds max 2020
- 010\_Sotto Oggetti e Smusso\_3ds max 2020
- 011 High e Low Poly 3ds max 2020
- 012 Smusso e Materiali 3ds max 2020
- 013\_Dettagli Poligonali\_3ds max 2020
- 014 Dettagli con Smusso 3ds max 2020
- 015\_Unwrap\_3ds max 2020
- 016 Export Modelli 3ds max 2020
- 017\_Bake Normal Map\_Substance Painter
- 018 Substance Bake Mappe
- 019\_Substance Painter e i livelli
- 020 Substance Painter Generatori
- 021 Substance Painter Emissione
- 022\_Substance Hard Surface

023 Substance Painter Iray Rendering

- 024\_Substance Mappe di Altezza
- 025 Substance Esportazione Mappe
- 026\_Marmoset Materiali e Luci
- 027\_Marmoset Impostazioni Render
- 028\_Marmoset Fotocamera
- 029\_Marmoset Rendering Immagini
- 030\_Marmoset Animazione
- 031 Marmoset Viewer Real Time

032\_Conclusione Corso

## **Licenze scene contenute nel corso:**

Le video lezioni di questo master sono strettamente personali, non possono essere usate per scopi commerciali o essere cedute a terzi è vietata la duplicazione in qualsiasi forma, è consentita la copia personale per fini di back up. Il file 3dsmax possono essere usate per scopi commerciali.

Importante: il prodotto deve essere attivato tramite autorizzazione. completato il download richiedete la password seguendo le istruzioni allegate al file readme, inviando i vostri dati tramite e-mail. Riceverete i dati di attivazione nei giorni successivi.

Important: the product must be activates through authorization. completed the download you ask for the password following the instructions attached readme to the file, sending your data through e-mail. You will receive the data of activation in the next days.

Il video corso può essere installato e visionato unicamente su un computer appartente alla stessa persona che ha eseguito l'acquisto o attivato il corso. La licenza prevede la possibilità di installare il corso, su un secondo computer appartente sempre alla stessa persona che ha eseguito l'acquisto o attivato il corso per esigenze di viaggio lavoro studio etc.

è vietato cedere a terzi il contentuo dei video corsi, la divulgazione in qualsiasi forma pubblica o privata, è vietata la vendita, il noleggio, il prestito, la proiezione in luoghi pubblici o privati senza autorizzazione scritta dell'autore.

Non rispettando il divieto sarete perseguibili nei termini di legge riferite alle normative sul copyright © Marcello Pattarin